# while loop

- a **while** loop repeats a block of code as long as a logical condition is true
	- unlike a for loop
		- $\triangleright$  there is no loop variable
		- $\triangleright$  the number of times that the loop runs is not necessarily determined ahead of time

# while loop

#### **while**

*loop body: a sequence of MATLAB statements*

**end**

*if logical\_condition is true then the loop body is run once is trace as a logical\_condition is trace is trace in the loop body is run once* 

> *after the loop body is run, the loop restarts by checking the logical\_condition*

```
% repeat a loop until the user inputs 'y'
repeat = 1;
while (repeat)
  %
  % some code here that you want to repeat
   %
  % ask the user if they want to repeat again
  answer = input('Continue? (y / n)');
  repeat = strcmp(answer, 'y');
end
```
# while loop: infinte loops

- $\triangleright$  observe that it is very easy to create an infinite loop using a **while** loop
	- you must ensure that whatever happens in the loop body eventually causes the logical condition to become false
- if you encounter an infinite loop in your program you can press **Ctrl + c** to stop your program
	- unfortunately this stops your entire program and not just your loop

```
% infinite loop example
repeat = 1;
while (repeat)
  %
  % some code here that you want to repeat
   %
  % ask the user if they want to repeat again
  answer = input('Continue? (y / n)');
   % comment out next line
  % repeat = strcmp(answer, 'y');
end
```
# while loop: computing square root

- ▶ Hero's method
	- $\triangleright$  named after Hero of Alexandria (1st century Greek mathematician)
- $\triangleright$  to compute the square root of s
- 1. choose a starting value  $x_0$
- 2. let  $x_1$  be the average of  $x_0$  and  $s/x_0$
- 3. let  $x_2$  be the average of  $x_1$  and  $s/x_1$
- 4. let  $x_3$  be the average of  $x_2$  and  $s/x_2$ , and so on
- how do you know when to stop?

### while loop: computing square root

#### Hero's method can be described mathematically as

$$
x_0 \approx \sqrt{s}
$$

$$
x_{i+1} = \frac{1}{2} \left( x_i + \frac{s}{x_i} \right)
$$

$$
\sqrt{s} = \lim_{i \to \infty} x_i
$$

```
% compute the square root of s
epsilon = 1e-9;
delta = Inf;
x = 0.5 * x;while abs(delta) > epsilon
  xi = mean([x, s / x]);delta = xi – x;
  x = xi;
end
```
# while loop: roots of functions

- Hero's method is a special case of Newton's method for finding roots of a real-valued function
- given a real-valued function

 $f(x)$ 

find

x such that  $f(x) = 0$ 

- Newton's method can be described as
- 1. start with an initial estimate of the root  $x_0$
- 2.  $i = 0$

3. while 
$$
|f(x_i)| > \epsilon
$$
  
\n
$$
x_{i+1} = x_i - \frac{f(x_i)}{f'(x_i)}
$$
\n
$$
i = i + 1
$$

```
function [ root, xvals ] = newton(x0, epsilon)%NEWTON Newton's method for x^2 - 1
% ROOT = NEWTON(X0, EPSILON) finds a root of f(x) = x^2 - 1 using
% Newton's method starting from an initial estimate X0 and a tolerance EPSILON
\epsilon% [ROOT, XVALS] = NEWTON(X0, EPSILON) also returns the iterative estimates
% in XVALS
xvals = x0;
xi = x0;while abs(f(xi)) > epsilonxj = xi - f(xi) / fprime(xi);
  xi = xj xvals = [xvals xi];
end
root = xiend
function [y] = f(x)y = x * x - 1;end
function [ yprime ] = fprime(x)yprime = 2 * x;
end
                                 local function: usable only inside
                                 newton.m
                                 local function: usable only inside
                                 newton.m
```
- what happens if you call Newton's method with:
	- $x_0 = 1$
	- $x_0 = -1$
	- $x_0 = 2$
	- $x_0 = -2$
	- $x_0 = 100$
	- $x_0 = -100$
	- $x_0 = 0$
	- $x_0 = 1e 6$

- $\triangleright$  the main idea in Newton's method
	- $\triangleright$  we cannot easily find a root of  $f(x)$
	- $\triangleright$  we can approximate  $f(x)$  around  $x_i$  by using the tangent line at  $x_i$
	- we can easily compute the root of the tangent line as the xintercept of the tangent line
	- we can use the root of the tangent line as an improved estimate of the root of  $f(x)$

- $\triangleright$  the main idea in Newton's method
	- $\triangleright$  we cannot easily find a root of  $f(x)$
	- $\triangleright$  we can approximate  $f(x)$  around  $x_i$  by using the tangent line at  $x_i$
	- we can easily compute the root of the tangent line as the xintercept of the tangent line
	- we can use the root of the tangent line as an improved estimate of the root of  $f(x)$
- see **plotnewton.m**

### Nested loops

- a nested loop is a loop inside a loop
- $\triangleright$  often encountered when working with arrays of values
- ▶ consider matrix-vector multiplication

$$
Ax = b
$$

- $\begin{array}{cccc} A(1,1) & A(1,2) & \dots & A(1,n) \\ A(2,1) & A(2,2) & \dots & A(2,n) \end{array}$  $\ddot{\textbf{i}}$  $A(m, 1)$   $A(m, 2)$  …  $A(m, n)$  $x(1)$  $x(2)$  $\ddot{\cdot}$  $x(m)$ =  $b(1)$  $b(2)$  $\ddot{\cdot}$  $b(m)$
- $\triangleright$  to compute *b* we need to compute  $m \times n$ multiplications

```
% for some (m x n) matrix A and (n x 1) vector x
```

```
[m, n] = size(A);
```

```
b = zeros(m, 1);
for row = 1:m
  for col = 1:nb(row) = b(row) + A(row, col) * x(col);end
end
```
# Nested loops: dipole electric potential

 $\triangleright$  the dipole electric potential at some point p is proportional to:

$$
V \propto \frac{q_+}{r_+} + \frac{q_-}{r_-}
$$

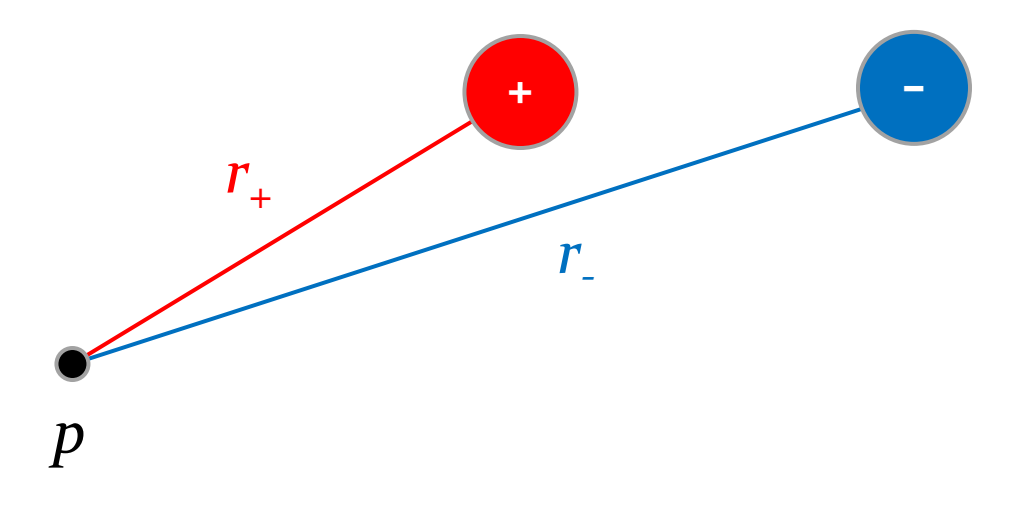

### Nested loops: dipole electric potential

 $\rightarrow$  the lines of equipotential

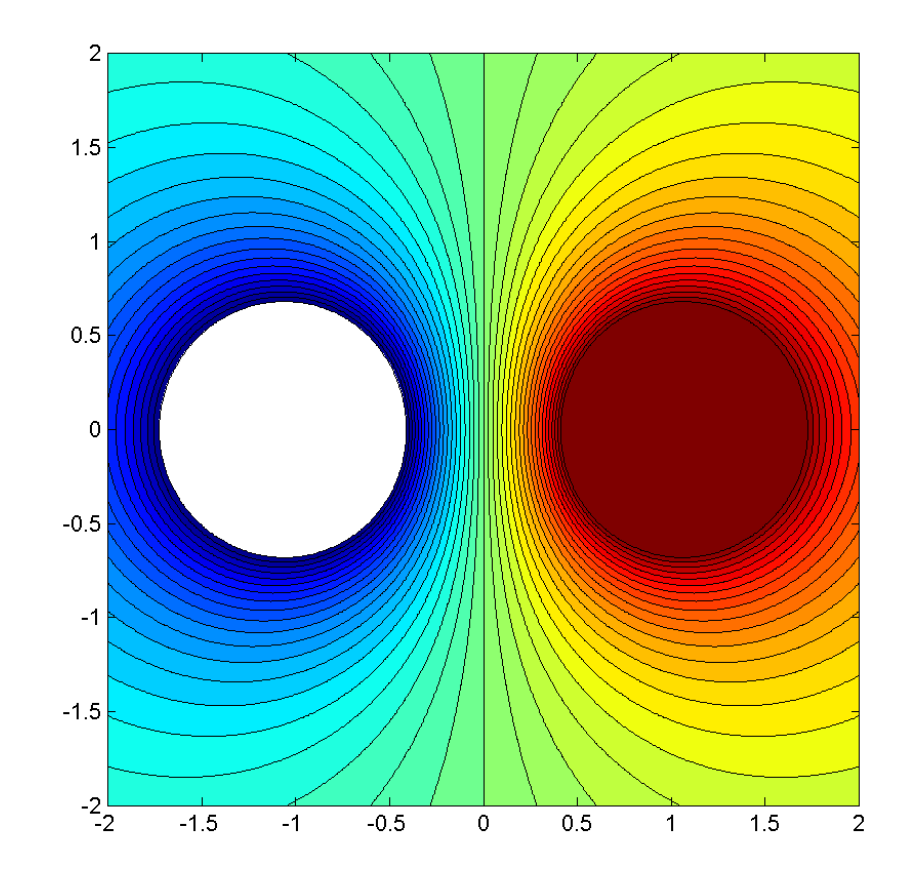

# Nested loops: dipole electric potential

- $\triangleright$  to draw the lines of equipotential, we need to compute the dipole electric potential at discrete points  $(x_i, y_i)$
- we can make a grid of equally spaced points using the **meshgrid** function

```
>> [X, Y] = meshgrid(-2:2);
```
**>> [X, Y] = meshgrid(-2:2, 0:4);**

```
%% electric dipole potential
```

```
% charge 1 (negative)
p1 = [-0.995; 0];q1 = -1;
```

```
% charge 2 (positive)
p2 = [0.995; 0];
q2 = 1;
```

```
% the grid to compute the potential on
[X, Y] = meshgrid([ -2:0.01:2]);
```

```
% the electric potential
V = zeros(size(X));for row = 1:size(X, 1)for col = 1:size(X, 2)p = [X(row, col); Y(row, col)];v1 = q1 / norm(p - p1);v2 = q2 / norm(p - p2);V(row, col) = v1 + v2; end
```
end

```
% show the electric potential
c = -1:0.05:1;contourf(X, Y, V, c)
```
D